# **EMC and PLC Training Implementation Suggestions and Guidelines**

# **Industrial Text and Video Atlanta, Georgia 678-389-9484**

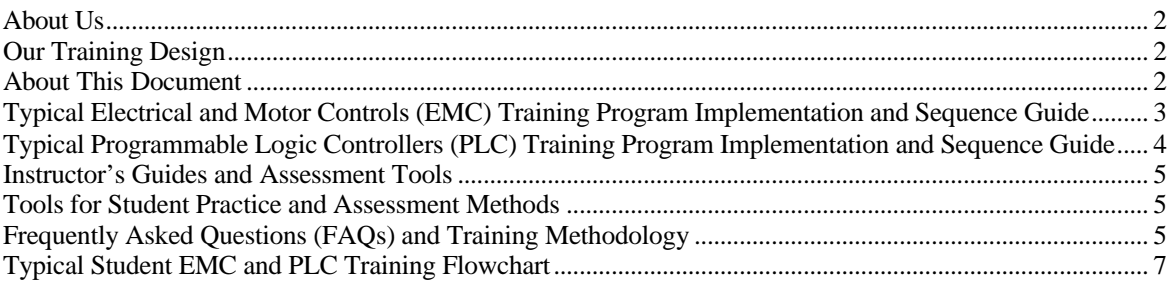

# **About Us**

Welcome to Industrial Text  $& Video (ITV)$ , the leader in automation and electrical textbooks and video training programs since 1986. With over 150 years of combined program developers' practical, hands-on experience, we provide training solutions in two major areas—*Electrical and Motor Controls* (EMC) and *Programmable Logic Controllers* (PLCs).

While focusing on these two industry-driven areas, we have also taken into consideration the different knowledge levels within each facility. With this in mind, our programs start from basic levels and gradually move to more advanced levels of comprehension. This approach makes our training versatile enough to be used for introductory learning or serve as a refresher to the expert. And through our proprietary training methodology of *View-It-And-Do-It*<sup>SM</sup> you're sure to apply your knowledge right away.

# **Our Training Design**

We have designed our training products to provide solutions to information seekers serious about solving their automation, mechanical and electrical related problems that occur everyday. We welcome you and challenge you to make a difference in your facility with products designed to give you the content, convenience, consistency and cost-effectiveness you need to make your job easier.

If your facility is equipped with a wide range of PLCs and electrical motors then you are not alone. Like automobiles, all PLCs and motor controls operate the same; they just have different features. This led us to concentrate on the similarities among the different equipment. By adopting and using this "generic" approach, it made our training materials applicable to all makes and models of PLCs and motor controls. So whether it be Siemens, GE Fanuc, PLC Direct, Allen Bradley, or Mitsubishi—no problem! Our PLC and electrical controls training programs offer a solution.

### **About This Document**

This document is provided with the purpose of suggesting possible guidelines for implementing our EMC and PLC training solutions in your manufacturing plant. These two training products, available from Industrial Text and Video (ITV) are designed to help you build and maintain your team of skilled technicians. Our programs cover the most critical and fundamental skills that your maintenance department needs to know in the most important maintenance areas. Each program includes videos, ECS testing software, and one student kit, which includes a video reference handbook and a course completion certificate.

Although the EMC training program may be purchased individually, it is intended to be used as a complete series for training, where each training program progresses from the previous one in content and applicability. Our series on PLCs is a comprehensive training program applicable to all makes and models of PLCs without requiring any prior PLC knowledge. The program starts off with the basics, thoroughly explains the hardware section of the controller, moves on to both basic and advanced programming topics, and wraps up with proper system implementation guidelines.

## **Typical Electrical and Motor Controls (EMC) Training Program Implementation and Sequence Guide**

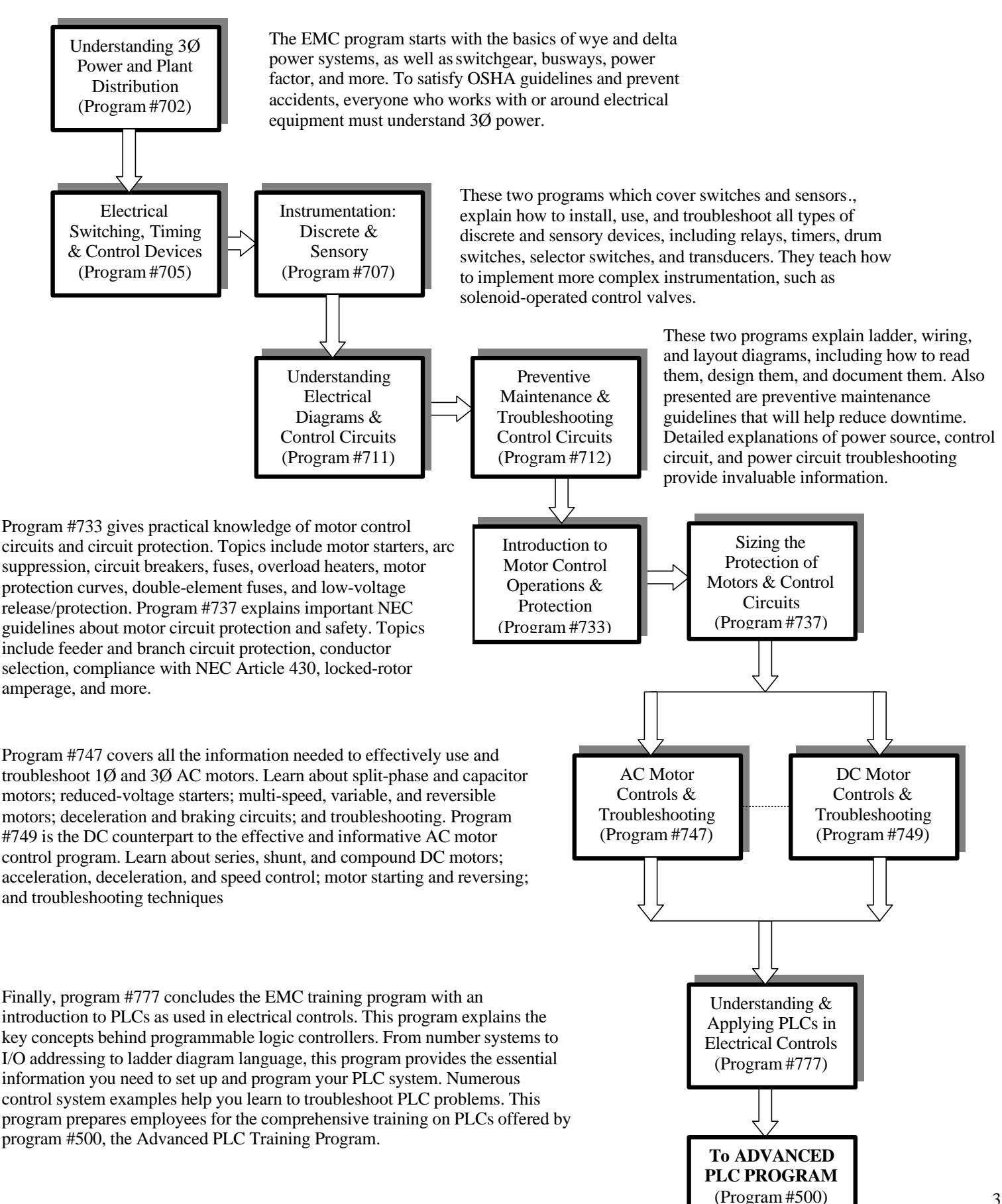

# **Typical Programmable Logic Controllers (PLC) Training Program Implementation and Sequence Guide**

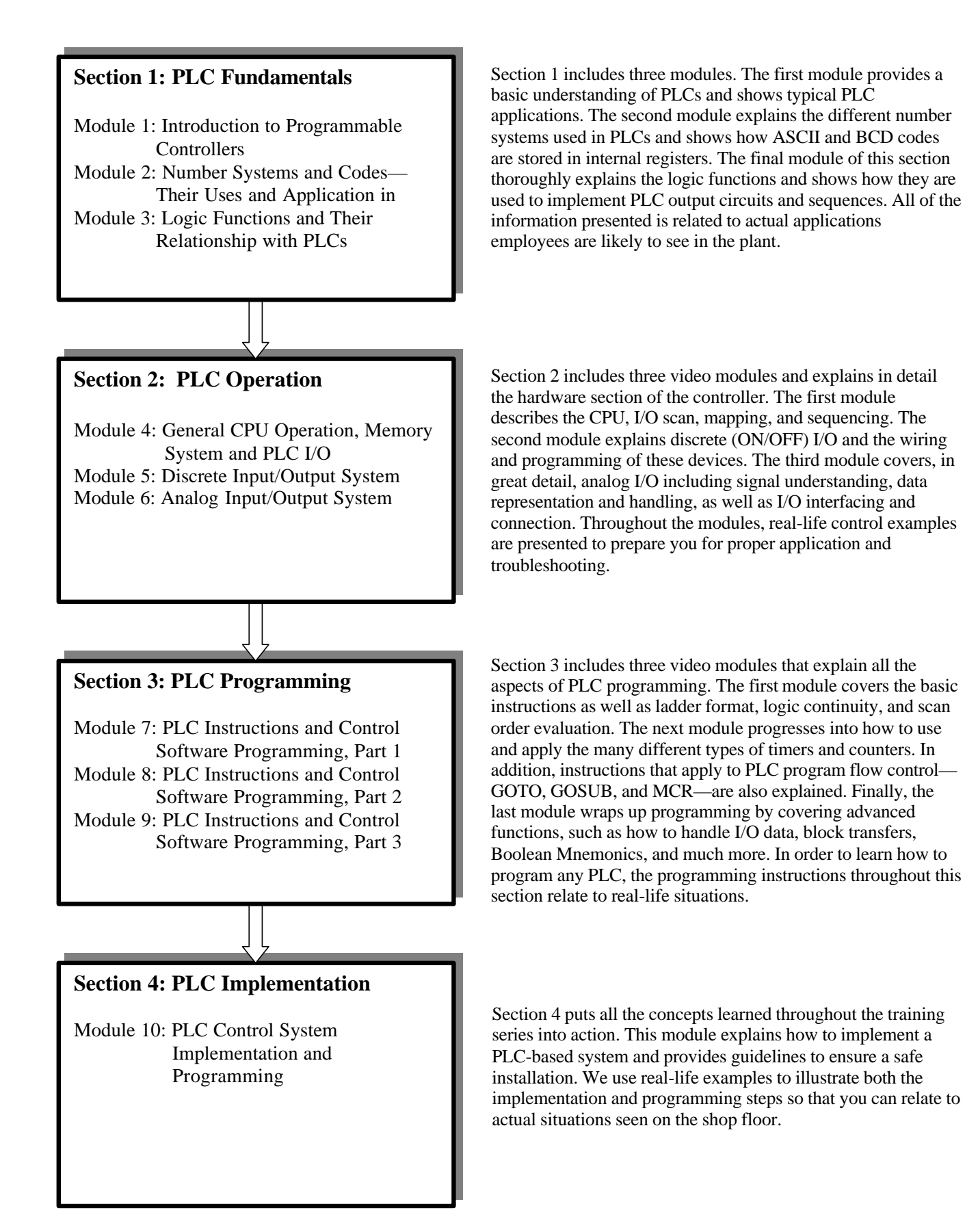

### **Instructor's Guides and Assessment Tools**

Both programs (EMC and PLC) include two optional methods for assessing students. One is utilizing the Electronic Courseware Series (ECS), ITV's easy-to-use software, and the other is using a manual method which uses hard copy test to be given to students. Both methods are provided with instructor's guide and answer key (for manual exams) to aid the instructor in the teaching of the EMC and PLC subjects as presented in the previous program implementation guides.

## **Tools for Student Practice and Assessment Methods**

The table below illustrates the two methods available from ITV to provide assessment to students. Under the two methods (manual and ECS) there are two modes which include Student Practices and Students Exams/Test. If the chosen method for assessing students is utilizing the ECS, it is recommended that the instructor also suggest to the students that they also practice using the manual mode. In this manner, practice on the subject matter is reinforced.

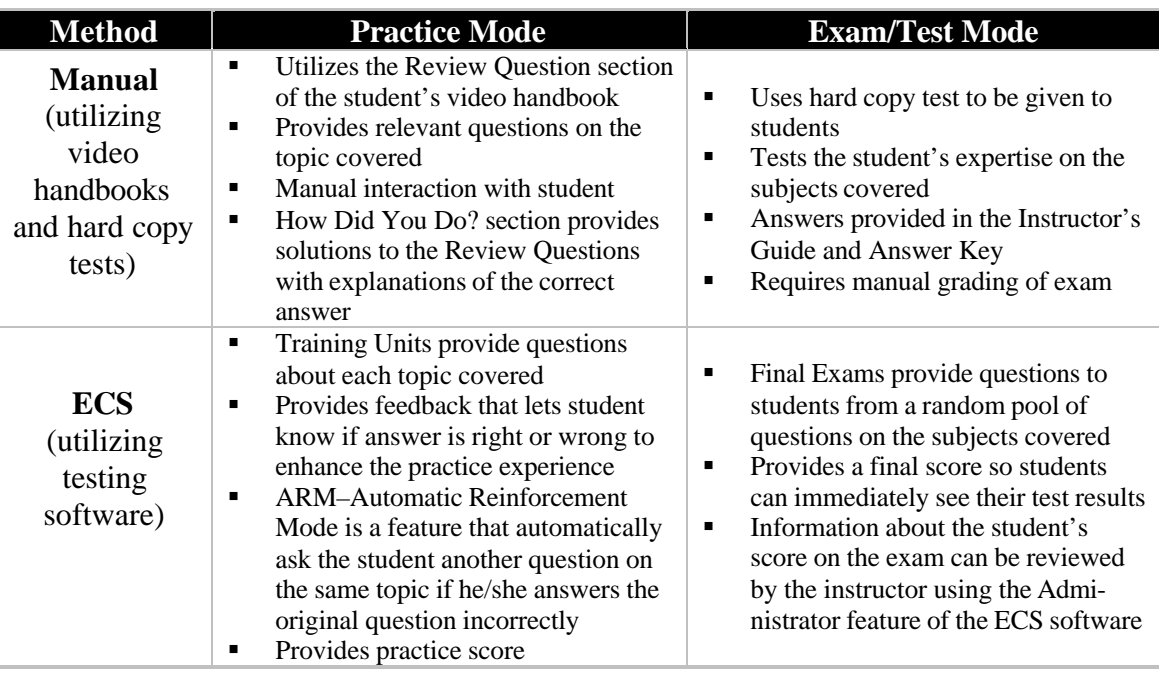

# **Frequently Asked Questions (FAQs) and Training Methodology**

### **How often should training modules be viewed?**

Because the EMC and PLC training programs are comprehensive and detailed, it is recommended that your students view no more than one EMC program or one PLC video training modules per week. This will give them enough time to complete the recommended pre- and post-assignments. Additionally, it is a good idea to allow groups of two or three students to view the programs at the same time. This makes learning about PLCs a team effort. The students may consult each other with questions on the subject and help each other with the review exercises.

### **What should students do** *before* **each training video?**

Students should read the brief Introduction, Instructional Objectives, and Module Review of each training module before they watch it. Before viewing the module, you might also want to raise some questions dealing with what they are going to be learning in a module. It is encouraged to have students read the actual material on the video handbook since it provides the actual content of what is presented in the video. In this manner students can be reinforced with the video presentation and can better assimilate the subject matter being covered.

### **What should students do** *during* **each training video?**

While viewing each training module, students should follow along in their video guides/handbooks. The video guides also contain all the graphics shown in the videos, making it easy to follow along. Additionally, spaces are provided in the video guide for taking notes. By taking notes in the video guides, the student's notes will be right next to the subject that they concern. These notes, along with the handbook, can serve as a great on-the-job reference tool.

### **What should students do** *after* **viewing each training video?**

### *Practice Session:*

After viewing a module, the students should complete the Practice for that module whether using the manual or ECS method. In the manual method, after they finish the review questions, they should go over the answers to find their results. The answer to the questions are located in the How Did You Do? section of the video guide. Next, allow students to ask any questions and let them work as a team to come up with solutions to problematic questions. In the ECS method, as students answer the questions, any wrong answers are reinforced with a follow-up question, thus ensuring a clear understanding of the subject matter.

### *Exam Session:*

Upon completion of the review questions and review of the answers, students may take the Module Exam for that part of the program using the manual or ECS method. However, if their performance on the review questions was unsatisfactory, they might want to review some parts of the video module before giving them the exam. If you are using the manual method, grade the exams using the Exam Solutions located in this instructor's guide. Correct the exams and include any additional comments or suggestions concerning the student's performance. We recommend that students get at least 70% of the exam questions correct before continuing on to the next module. If you are using the ECS method you can review the students score using the Administrator tool. A complete hard copy of all the ECS questions and correct answers for the EMC and PLC programs is also available. Please remember that there are over 1200 questions per program.

### **What can students use as reference after viewing each training video?**

The instructor may, at his/her discretion, recommend further reading on the subjects covered in the EMC and PLC training programs. The EMC program provides ten student handbooks that contain the complete content of each video program and provides an excellent reference for the student. More information on the PLC topics in the PLC program can be found in the *Programmable Controllers-Theory and Implementation* textbook which comes with each student kit. Refer to the table of contents to assign extra reading. Studies have shown that, upon successful completion of a training module, the student is at a stage of positive encouragement. This means that, if given the opportunity for further training, the student will want to learn more on the subject. *The Programmable Controllers-Workbook and Study Guide* may also be used as a training aid. A companion to the PLC book, it contains topic summaries and additional study questions that students can review at their own pace.

### **What about certification?**

After watching the EMC and PLC video series, completing all the study questions, and successfully passing the modules exams, students may be awarded their Training Certificates.

# **Typical Student EMC and PLC Training Flowchart**

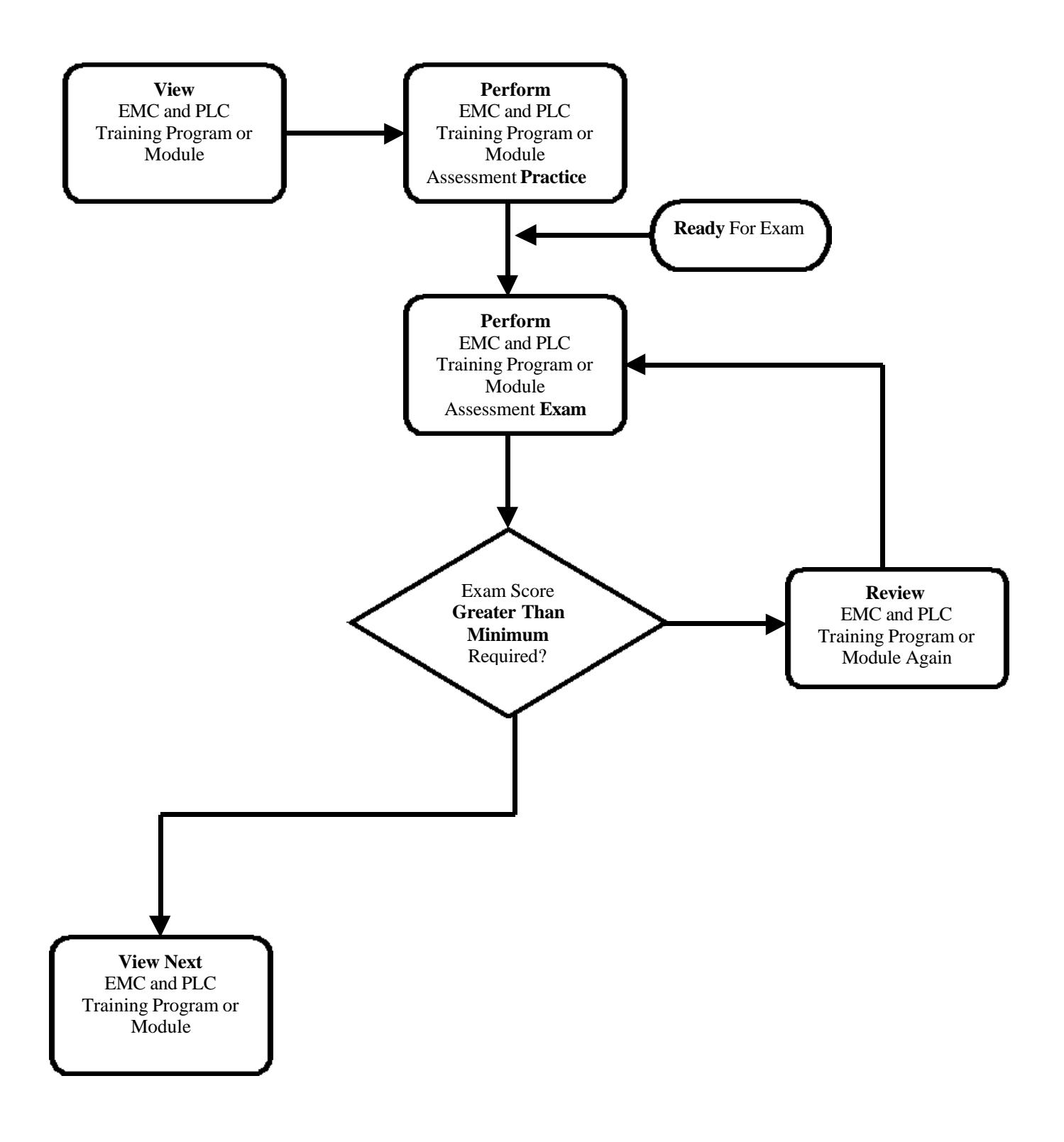